#### **Make it possible to change the appearance of the selected geometry in each layer and make visible the selected elements in the map composer.**

*2019-05-10 08:28 AM - Javier Cantos*

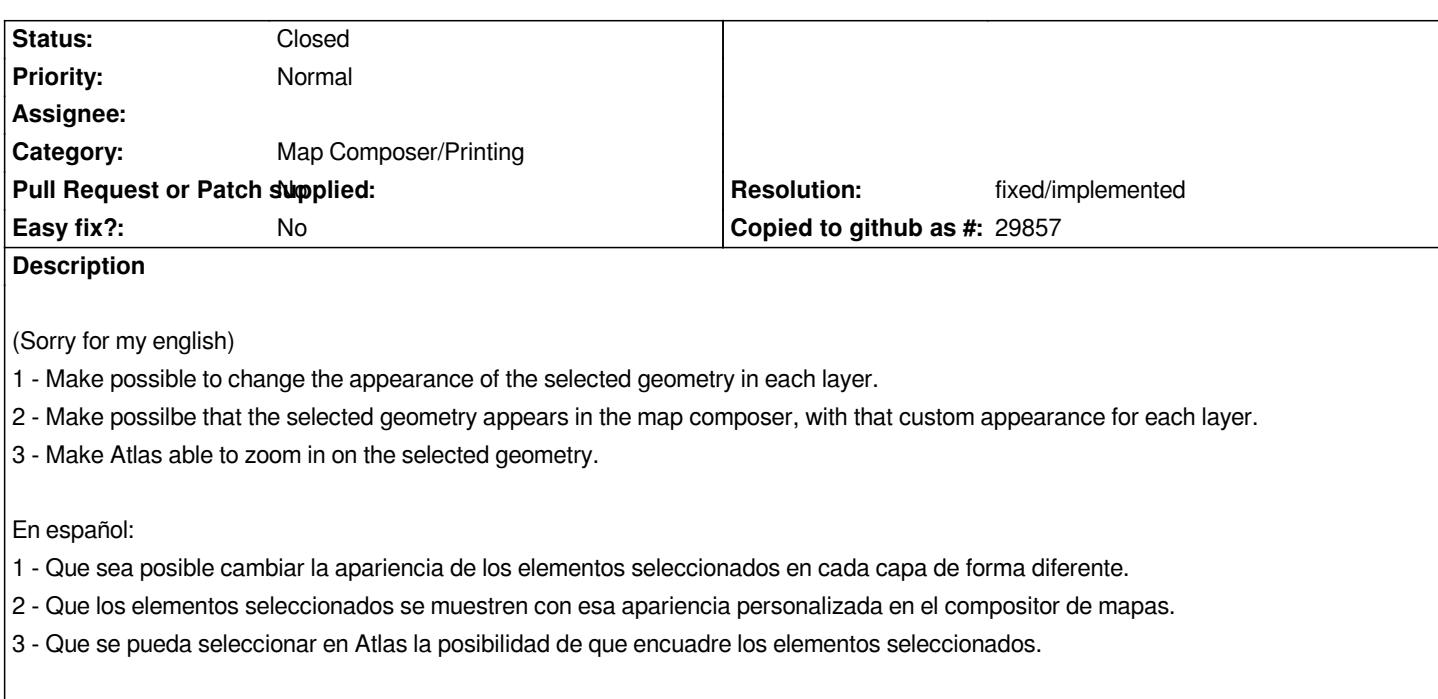

### **History**

# **#1 - 2019-05-10 06:09 PM - Giovanni Manghi**

*- Status changed from Open to Feedback*

*I don't understand the request... it seems that what is asked is already possible... maybe post a mockup of what you mean?*

### **#2 - 2019-05-13 11:28 AM - Javier Cantos**

*I tried to explain myself here* 

*https://gis.stackexchange.com/questions/322070/is-it-possible-to-see-the-selected-geometry-in-the-map-composer-and-change-the and I was told that this can't be done automatically.*

*You can do it easily in Arcmap, and it would be nice to do it in QGIS (I'm not an advanced user neither).*

### **#3 - 2019-05-13 02:14 PM - Giovanni Manghi**

*- Category changed from Actions to Map Composer/Printing*

*Javier Cantos wrote:*

*I tried to explain myself here* 

*https://gis.stackexchange.com/questions/322070/is-it-possible-to-see-the-selected-geometry-in-the-map-composer-and-change-the and I was told that this can't be done automatically.*

*You can do it easily in Arcmap, and it would be nice to do it in QGIS (I'm not an advanced user neither).*

*so... if I understand... you may want to make a selection in the map object of the print composer (were "selection" means the same type of operation you*

*can do in the QGIS main canvas?), and have the selected object change their symbology (once selected), it is that? If you need that for printing some highlighted feature I'm pretty sure you can do it using the atlas functionality together with the rule based symbology.*

#### **#4 - 2019-05-13 02:47 PM - Javier Cantos**

- *File captura1.png added*
- *File captura2.png added*
- *File captura0.png added*

*I want to make the selection in the main canvas and have it visible in the map composer, with a different symbology than the other objet of the layer (that may not visible in the map composer, for my purpose).* 

*I don't want to have to edit the properties of the selected geometry or change any value in the properties form. Just select them, go to the map composer and have this selected geometry visible with a particular symbology for the layer, and make Atlas zoom over the selected geometries in the differents item maps made in the page.*

*It can probably be done, but surely not in an intuitive easy way, like it can be done in Arcmap (attached screenshots of Arcmap doing the same as requested).*

*Thanks for your interest anyway.*

#### **#5 - 2019-05-13 02:58 PM - Giovanni Manghi**

*- Status changed from Feedback to Open*

*It can probably be done, but surely not in an intuitive easy way, like it can be done in Arcmap (attached screenshots of Arcmap doing the same as requested).*

*Thanks for your interest anyway.*

*I'm pretty sure it can be done, if is easier or not compared to AG this I don't know. If you need this functionality exactly as on other software you could implement it as a plugin, or maybe you could submit a patch to add it as a core functionality.*

## **#6 - 2019-05-14 12:21 AM - Nyall Dawson**

*- Resolution set to fixed/implemented*

*- Status changed from Open to Closed*

*THe "is\_selected" expression function was introduced for this reason -- use a rule-based styling with rules based on is\_selected and the styling will carry through to layouts.*

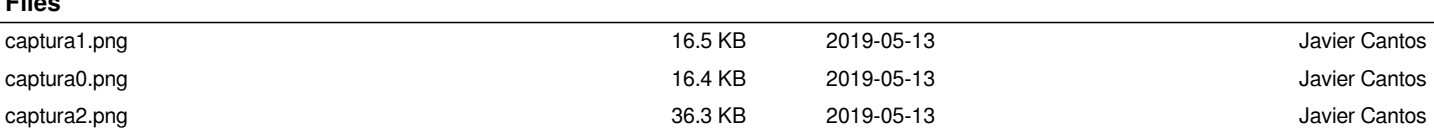

**Files**